[AsysWiki-Startseite](https://hilfe.gadsys.de/asyshilfe/doku.php?id=awwiki_start)

**verwandte Themen**

[Rahmen und ihre Bedienelemente](https://hilfe.gadsys.de/asyshilfe/doku.php?id=a7base:rahmen)

## **Masken zurücksetzen**

Über die Option **[Programmmenü](https://hilfe.gadsys.de/asyshilfe/doku.php?id=awwiki_start#programmmenue)** –> Ansicht → Masken zurücksetzen können von Ihnen vorgenommenen Einstellungen zu Masken auf die Standardeinstellungen zurückgesetzt werden. Dies betrifft:

Masken in unterschiedlichen Rahmen werden in einem Rahmen zusammengeführt - eine Aufteilung der Programmoberfläche in mehr als die beiden Standardrahmen für Steuerungselemente und Masken wird zurückgenommen (vgl. **[Masken neu anordnen](https://hilfe.gadsys.de/asyshilfe/doku.php?id=a7base:rahmen#masken_neu_anordnen)**). Die Masken bleiben in ihren jeweiligen Zuständen.

Beispiel:

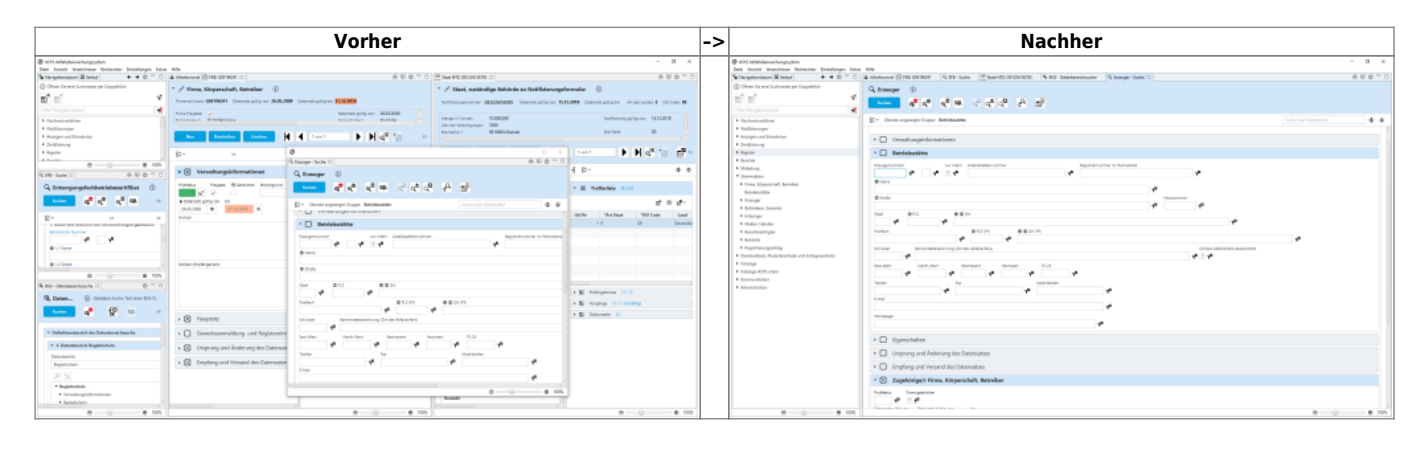

From: <https://hilfe.gadsys.de/asyshilfe/>- **ASYS-Onlinehilfe**

Permanent link: **<https://hilfe.gadsys.de/asyshilfe/doku.php?id=a7funk:maskrueck>**

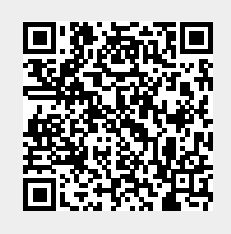

Last update: **2021/07/19 12:47**